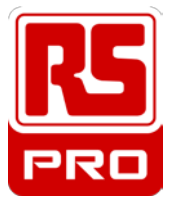

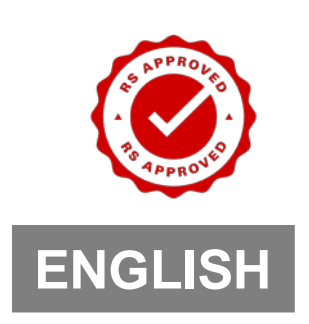

## **Datasheet Stock No. 460-9881 IC 70 + CD 70 RS-232 Cable & WinDMM 70 Software**

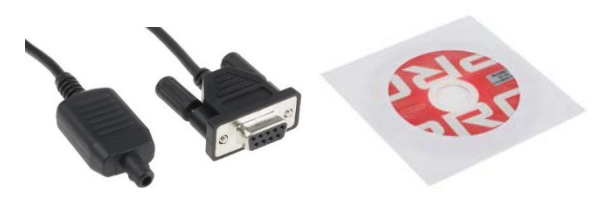

## **Feature:**

- Powerful & comprehensive WINDMM 70 software enables a safe and easy connection to PCs for further data acquisition and analysis
- Download information from the meter to your PC when you want to document measurements for reports, or to make data analysis for statistics and evaluations
- The pre-set Maximum Data Loggings for the Virtual DMM are 80,000 samples
- The LabVIEW-based software empowers users to build their own instrumentation systems with standard PCs and IDM 73 meter that called Virtual Instrumentation
- For IDM 73 Digital Multimeter

## **Content:**

- RS-232 Cable
- Minimum system requirement for WinDMM 70 software
	- 1. IBM or Compatible PC.
	- 2. Pentium II 500 MHz or higher Processor for Windows 98 / Me, Pentium III 500 MHz or higher Processor for Windows 2000 / XP, Pentium IV 2 GHz or higher Processor for Windows Vista / 7
	- 3. 64 MB or higher RAM for Windows 98 / Me, 256 MB or higher RAM for Windows 2000 / XP.1 GB or higher RAM for Windows Vista / 7
	- 4. 800 x 600 or 1024 x 768 high color 16 bits Monitor.
	- 5. Micro soft Windows 98 / Me / 2000 / XP / Vista /7 operation system. At least 100MB free hard disk space.